## **Évaluation par compétences**

#### • **Principe de l'évaluation par compétences**

Il n'y a plus 1 note pour 1 évaluation mais lors de chaque évaluation une ou plusieurs compétences sont évaluées.

L'analyse des réussites ou des faiblesses et alors plus fine car on peut voir les compétences évaluées dans le détail.

### • **Comment lire le résultat d'une évaluation ?**

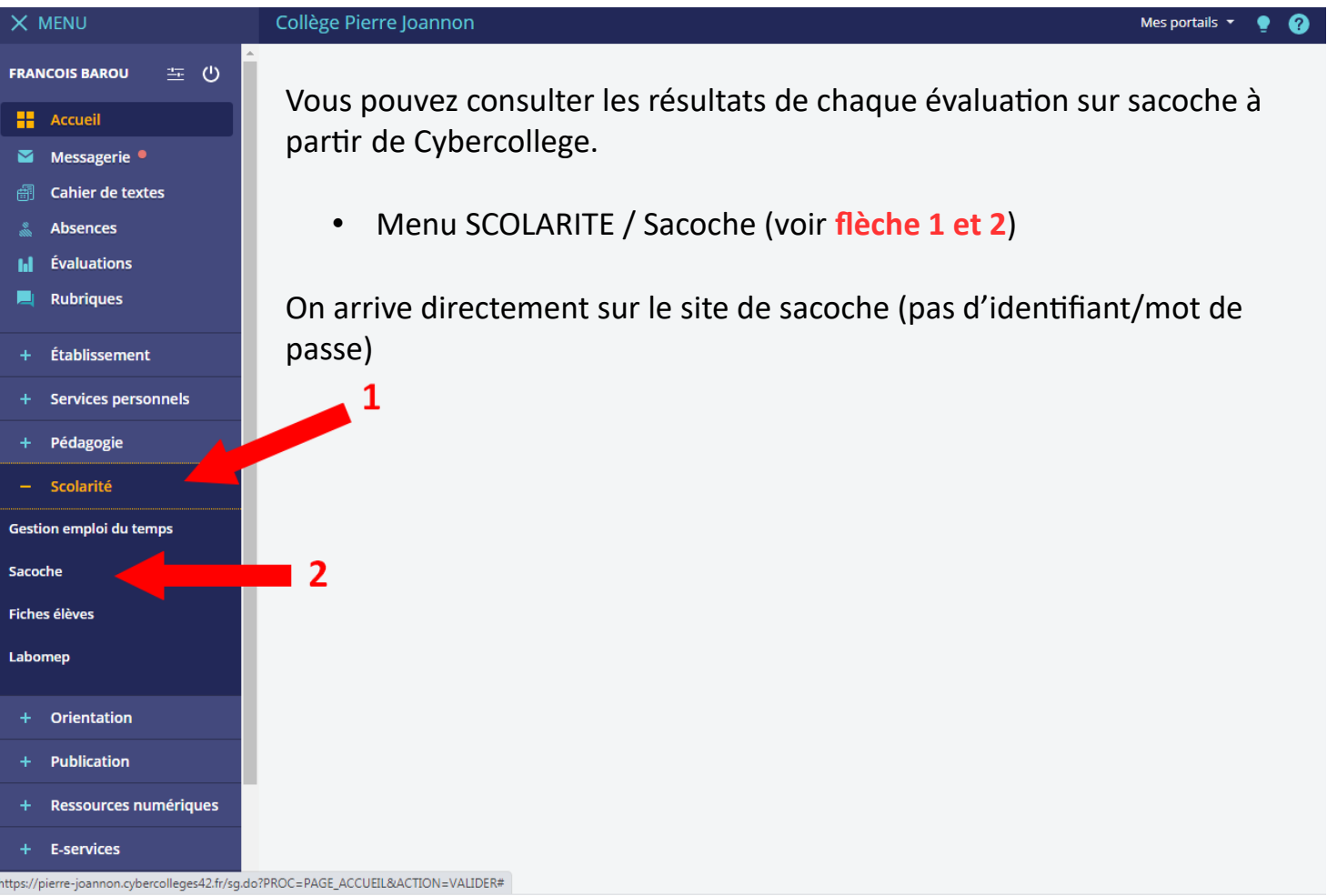

• **Les couleurs**

Chaque élément du programme est évalué par un niveau traduit par une couleur.

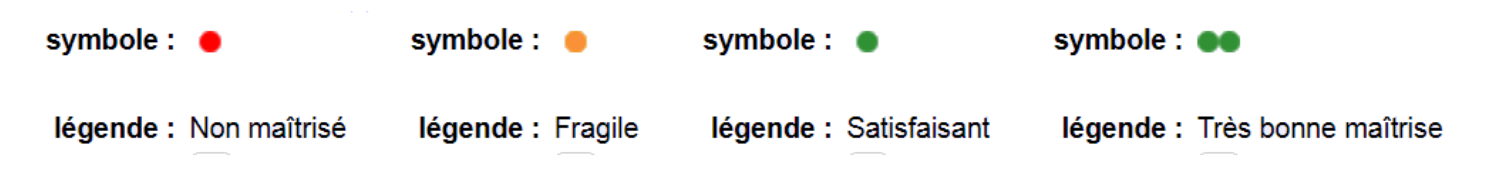

# **Bulletin scolaire**

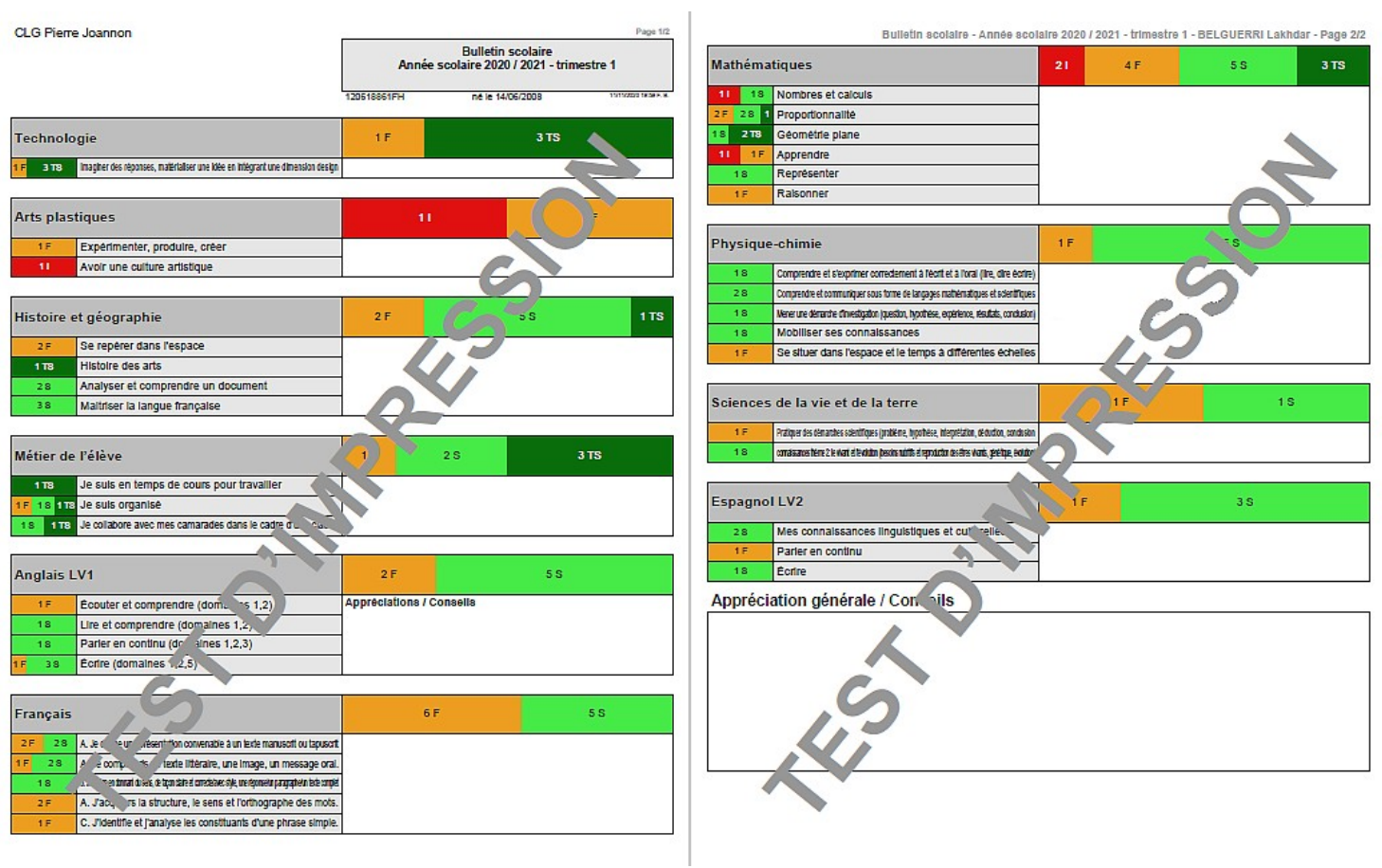

### • **Les couleurs**

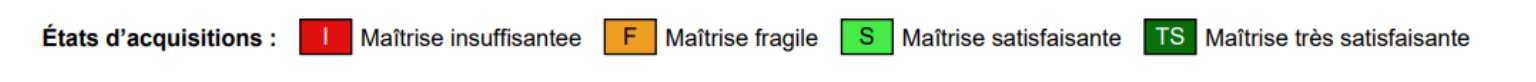

• Le bulletin sera composé de 2 pages (généralement).

### • **Matière**

On trouvera le détail des compétences évaluées ainsi que le niveau obtenu. C'est une vision globale, on trouvera chaque élément du programme évalué mais pas devoir par devoir.

3 TS

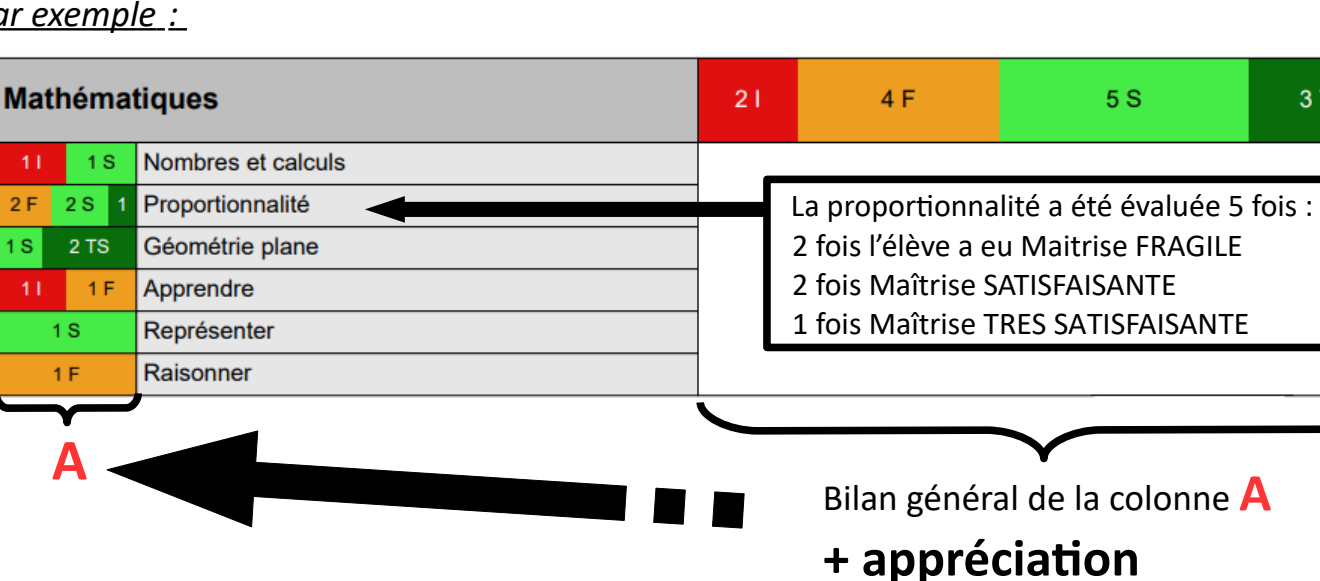

 *Par exemple :*

### **Métier de l'élève**

Chaque enseignant peut évaluer la matière **« métier de l'élève ».** Il n'y aura pas d'appréciation mais le professeur principal en tiendra compte dans son appréciation globale. « *Métier de l'élève* » peut être rempli par la vie scolaire également.

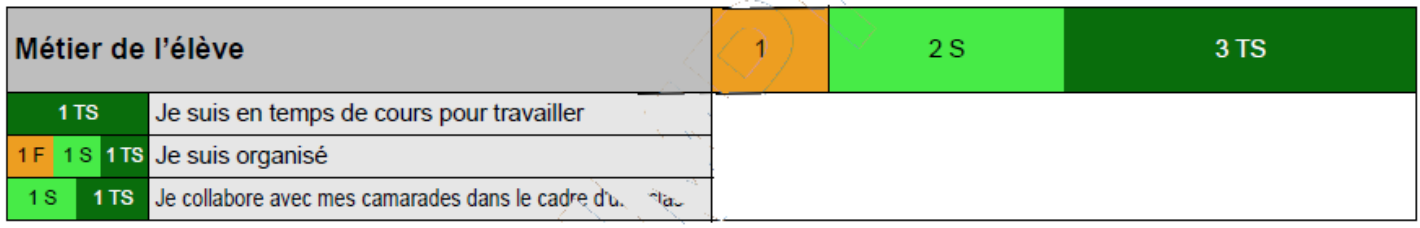